## Package 'MEDIPSData'

October 16, 2018

Type Package

Title Example data for MEDIPS and QSEA packages

Version 1.16.0

**Depends**  $R (= 2.15.0)$ 

Date 2016-07-27

Author Lukas Chavez

Maintainer Lukas Chavez <lchavez@liai.org>

Description Example data for MEDIPS and QSEA packages, consisting of chromosome 22 MeDIP and control/Input sample data. Additionally, the package contains MeDIP seq data from 3 NSCLC samples and adjacent normal tissue (chr 20-22). All data has been aligned to human genome hg19.

License GPL  $(>= 2)$ 

LazyLoad yes

biocViews ExperimentData, Genome, SequencingData

git\_url https://git.bioconductor.org/packages/MEDIPSData

git branch RELEASE 3 7

git\_last\_commit 09dd959

git last commit date 2018-04-30

Date/Publication 2018-10-16

## R topics documented:

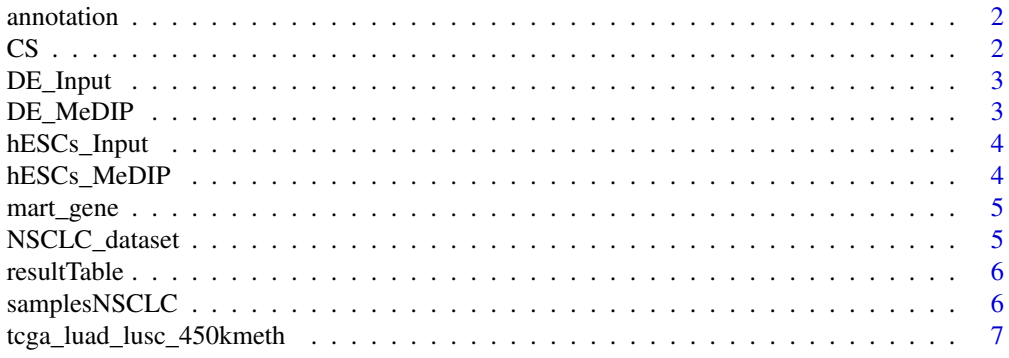

**Index** [8](#page-7-0) **8** 

<span id="page-1-0"></span>

## Description

This is a list of GRange objects, which contain genomic annotations for hg19 reference, obtained from UCSC table browser.

## Usage

data(annotation)

## Examples

```
## Not run:
data(annotation)
library(GenomicRanges)
names(ROIs)
ROIs$'gene body'
names(tfbs)
```
## End(Not run)

CS *COUPLING SET*

## Description

This is a CpG coupling set generated by the MEDIPS package based on the human chromosome 22 (hg19) and with a window size of 100bp.

## Usage

data(CS)

## Examples

```
## Not run:
data(CS)
library(MEDIPS)
CS
## End(Not run)
```
<span id="page-2-0"></span>

#### Description

This is a MEDIPS SET object created from Input-seq control data derived from definitive endoderm as presented by Chavez et al. 2010. The parameter settings are: BSgenome= "BSgenome.Hsapiens.UCSC.hg19" extend= 300 shift= 0 uniq= T ws= 100 chr.select= "chr22"

#### Usage

data(DE\_Input)

#### References

Chavez, L., Jozefczuk, J., Grimm, C., Dietrich, J., Timmermann, B., Herwig, R., Adjaye, J. (2010): Computational analysis of genome-wide DNA methylation during the differentiation of human embryonic stem cells along the endodermal lineage, Genome Research. 20(10):1441-50

#### Examples

## Not run: data(DE\_Input) library(MEDIPS) DE\_Input

## End(Not run)

DE\_MeDIP *Concatenated set of three MeDIP-seq data sets (replicates) from definitive endoderm*

#### Description

This is a concatenated set of three MEDIPS SET objects created from MeDIP-seq data derived from definitive endoderm as presented by Chavez et al. 2010. The parameter settings are: BSgenome= "BSgenome.Hsapiens.UCSC.hg19" extend= 300 shift= 0 uniq= T ws= 100 chr.select= "chr22"

#### Usage

data(DE\_MeDIP)

## References

Chavez, L., Jozefczuk, J., Grimm, C., Dietrich, J., Timmermann, B., Herwig, R., Adjaye, J. (2010): Computational analysis of genome-wide DNA methylation during the differentiation of human embryonic stem cells along the endodermal lineage, Genome Research. 20(10):1441-50

#### Examples

```
## Not run:
data(DE_MeDIP)
library(MEDIPS)
DE_MeDIP
```
## End(Not run)

hESCs\_Input *control data set from human embryonic stem cells*

#### Description

This is a MEDIPS SET object created from Input-seq control data derived from human embryonic stem cells as presented by Chavez et al. 2010. The parameter settings are: BSgenome= "BSgenome.Hsapiens.UCSC.hg19" extend= 300 shift= 0 uniq= T ws= 100 chr.select= "chr22"

#### Usage

data(hESCs\_Input)

#### References

Chavez, L., Jozefczuk, J., Grimm, C., Dietrich, J., Timmermann, B., Herwig, R., Adjaye, J. (2010): Computational analysis of genome-wide DNA methylation during the differentiation of human embryonic stem cells along the endodermal lineage, Genome Research. 20(10):1441-50

#### Examples

```
## Not run:
data(hESCs_Input)
library(MEDIPS)
hESCs_Input
```
## End(Not run)

hESCs\_MeDIP *Concatenated set of three MeDIP-seq data sets (replicates) from human embryonic stem cells*

#### Description

This is a concatenated set of three MEDIPS SET objects created from MeDIP-seq data derived from human embryonic stem cells as presented by Chavez et al. 2010. The parameter settings are: BSgenome= "BSgenome.Hsapiens.UCSC.hg19" extend= 300 shift= 0 uniq= T ws= 100 chr.select= "chr22"

## Usage

data(hESCs\_MeDIP)

<span id="page-3-0"></span>

#### <span id="page-4-0"></span>mart\_gene 5

#### References

Chavez, L., Jozefczuk, J., Grimm, C., Dietrich, J., Timmermann, B., Herwig, R., Adjaye, J. (2010): Computational analysis of genome-wide DNA methylation during the differentiation of human embryonic stem cells along the endodermal lineage, Genome Research. 20(10):1441-50

#### Examples

```
## Not run:
data(hESCs_MeDIP)
library(MEDIPS)
hESCs_MeDIP
```
## End(Not run)

mart\_gene *An annotation object generated by accessing biomaRt using the MEDIPS.getAnnotation function of the MEDIPS package.*

## Description

This is an annotation object generated by accessing biomaRt using the MEDIPS.getAnnotation function of the MEDIPS package: mart\_gene = MEDIPS.getAnnotation(mart="ensembl", dataset=c("hsapiens\_gene\_ens annotation=c("GENE"), chr=22) The annotation object contains genomic coordinates of human genes on chromosome 22.

## Usage

data(mart\_gene)

#### Examples

```
## Not run:
data(mart_gene)
data(resultTable)
library(MEDIPS)
resultTable = MEDIPS.setAnnotation(regions=resultTable, annotation=mart_gene)
## End(Not run)
```
NSCLC\_dataset *QSEA MeDIP-seq lung cancer example dataset*

### Description

This is a qsea set object 'qseaSet' and a qsa glm object 'qseaGLM' qseaSet contains MeDIP seq data from NSCLC samples and adjacent normal. qseaGLM contains test statistics for the comparison of tumor and normal samples.

## Usage

data(annotation)

## Examples

```
## Not run:
data(NSCLC_dataset)
library(qsea)
qseaSet
qseaGLM
```
## End(Not run)

resultTable *A result table as returnced by the MEDIPS.meth function of the MEDIPS package*

#### Description

This is a result table as returned by the MEDIPS.meth function using the following command: mr.edgeR = MEDIPS.meth(MSet1=hESCs, MSet2=DE, CSet=CS, ISet1=hESCs.Input, ISet2=DE.Input, p.adj="bonferroni", diff.method="edgeR", prob.method="poisson", CNV=F, MeDIP=T) where hESCs, DE, and CS are data objects included in this data package.

## Usage

data(resultTable)

#### Examples

```
## Not run:
data(resultTable)
library(MEDIPS)
mr.edgeR.s = MEDIPS.selectSig(results=mr.edgeR, p.value=0.05, adj=T, ratio=NULL, bg.counts=NULL, CNV=F)
mr.edgeR.s
```
## End(Not run)

samplesNSCLC *QSEA lung cancer MeDIP seq sample table*

#### Description

This data set contains a sample table describing the samples of the QSEA lung cancer MeDIP seq example data.

## Usage

data(samplesNSCLC)

## Examples

## Not run: data(samplesNSCLC) samplesNSCLC

## End(Not run)

<span id="page-5-0"></span>

<span id="page-6-0"></span>tcga\_luad\_lusc\_450kmeth

*Lung cancer calibration data*

## Description

Calibration data for the lung cancer MeDIP seq example data, taken from TCGA LUAD and LUSC studies.

## Usage

data(CS)

## Examples

## Not run: data(tcga\_luad\_lusc\_450kmeth) tcga\_luad\_lusc\_450kmeth

## End(Not run)

# <span id="page-7-0"></span>Index

∗Topic datasets annotation, [2](#page-1-0)  $CS, 2$  $CS, 2$ DE\_Input, [3](#page-2-0) DE\_MeDIP, [3](#page-2-0) hESCs\_Input, [4](#page-3-0) hESCs\_MeDIP, [4](#page-3-0) mart\_gene, [5](#page-4-0) NSCLC\_dataset, [5](#page-4-0) resultTable, [6](#page-5-0) samplesNSCLC, [6](#page-5-0) tcga\_luad\_lusc\_450kmeth, [7](#page-6-0) annotation, [2](#page-1-0)  $CS, 2$  $CS, 2$ DE\_Input, [3](#page-2-0) DE\_MeDIP, [3](#page-2-0) hESCs\_Input, [4](#page-3-0) hESCs\_MeDIP, [4](#page-3-0) mart\_gene, [5](#page-4-0) NSCLC\_dataset, [5](#page-4-0) resultTable, [6](#page-5-0) samplesNSCLC, [6](#page-5-0) tcga\_luad\_lusc\_450kmeth, [7](#page-6-0)